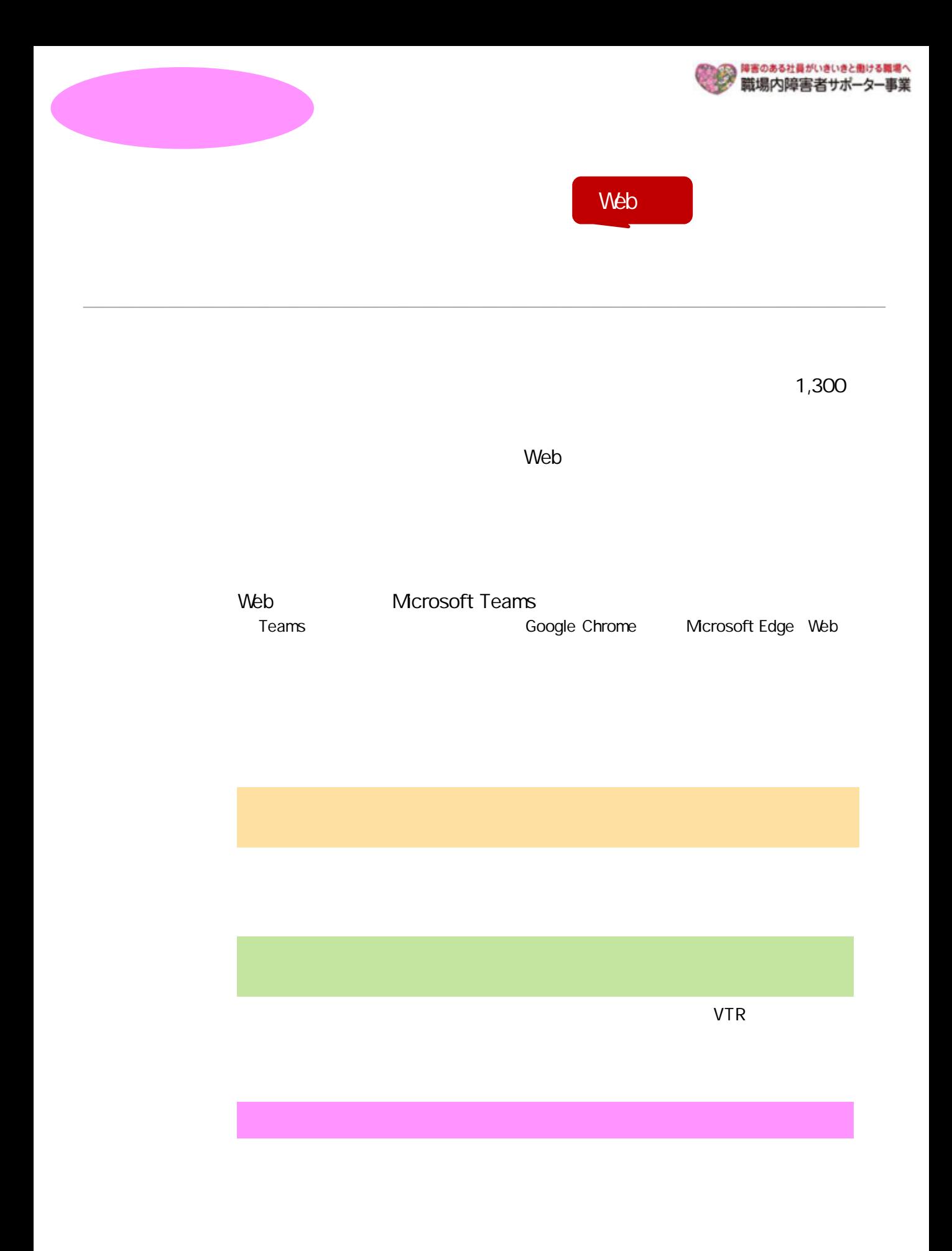

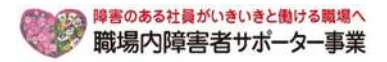

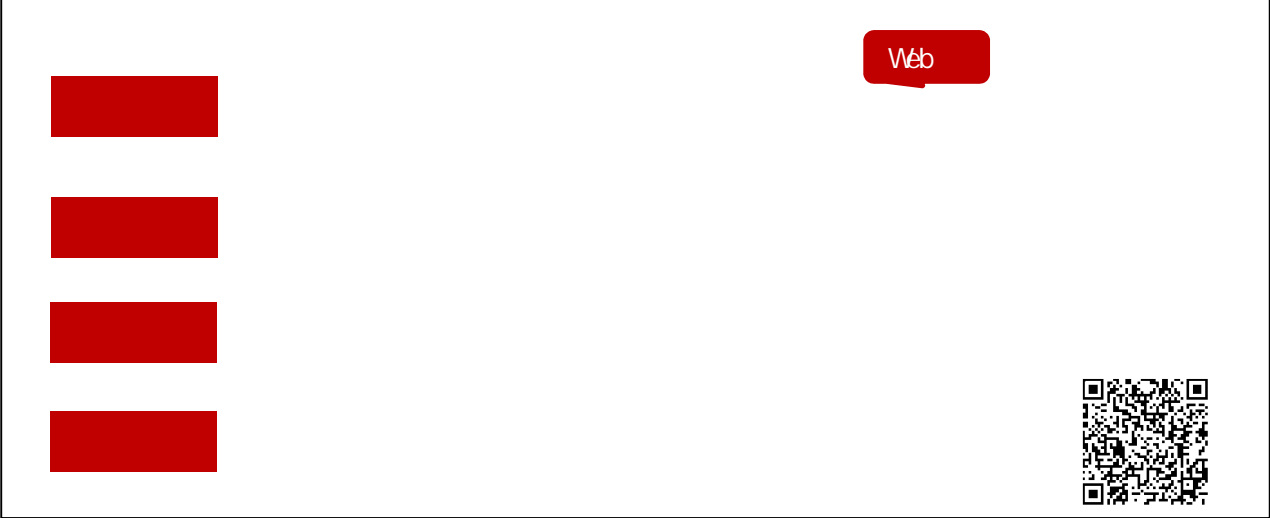

URL のR の後、この後、事務局は実行をしていたします。<br>リストリートは、この後、事務局は、事務局は、事務局は、事務局は、事務局は、この後、事務局は、この後、事務局は、事務局は、この後、事務局は、この後、事務局は、この後、事務局は、

https://forms.office.com/Pages/ResponsePage.aspx?id=6F9RhimKkm\_ya9troqWI9sR106S2dhCsAgjSwpyy2pUN0MzQVpQRk9LNTJQV0NGV0NYS0VBOThTNi4u

ていたという。<br>E-mail FAX

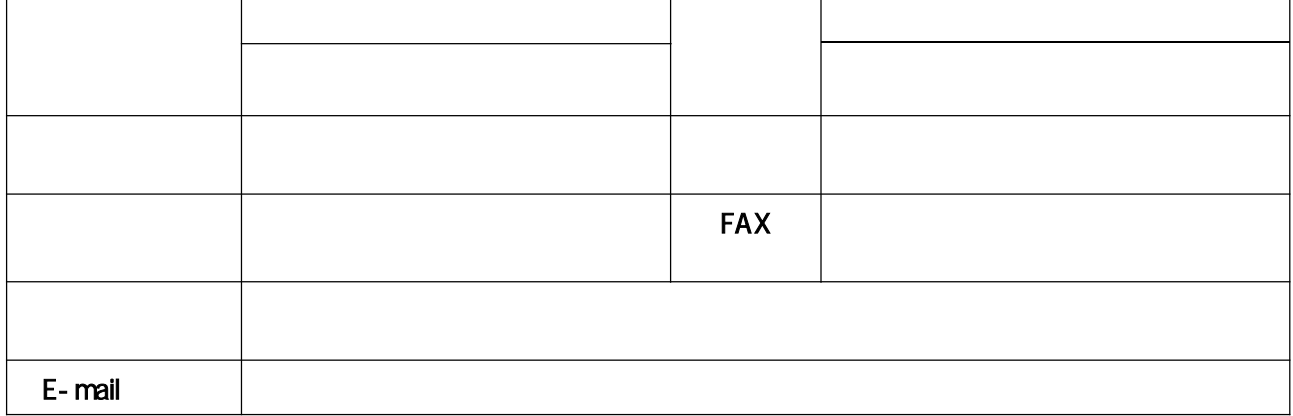

https://shougaisya-support.jp/privacy/

**The Contract of the E-mail info@shougaisya-support.jp FAX**番号 : 050-3730-9195  $\tau$  Teams and  $\tau$  Teams Teams 接続テストを行いますので、接続に不安のある方はご参加ください。なお、接続テスト入室の「招待メー \***Teams**はインストールされていなくても、**Google Chrome** または**Microsoft Edge** (**Web**ブラウザ上)より、利用が可能なアプリケーションです。 TEL:03-6734-1096